## Manual paso a paso: de Lenovo Yoga Book Pulsadores de volumen

Para este manual necesitarás las siguientes herramientas y componentes que puedes adquirir en nuestra tienda on-line [Impextrom.com](https://www.impextrom.com) Haz click encima de una herramienta para ir a la página web.

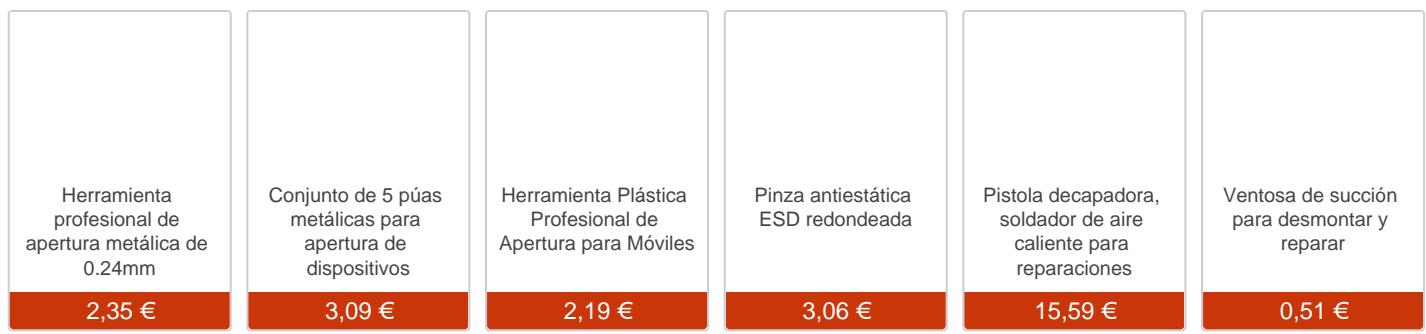

## Paso 1 - Aplicamos calor

Para empezar debemos aplicar calor a los bordes del teclado para despegarlo.

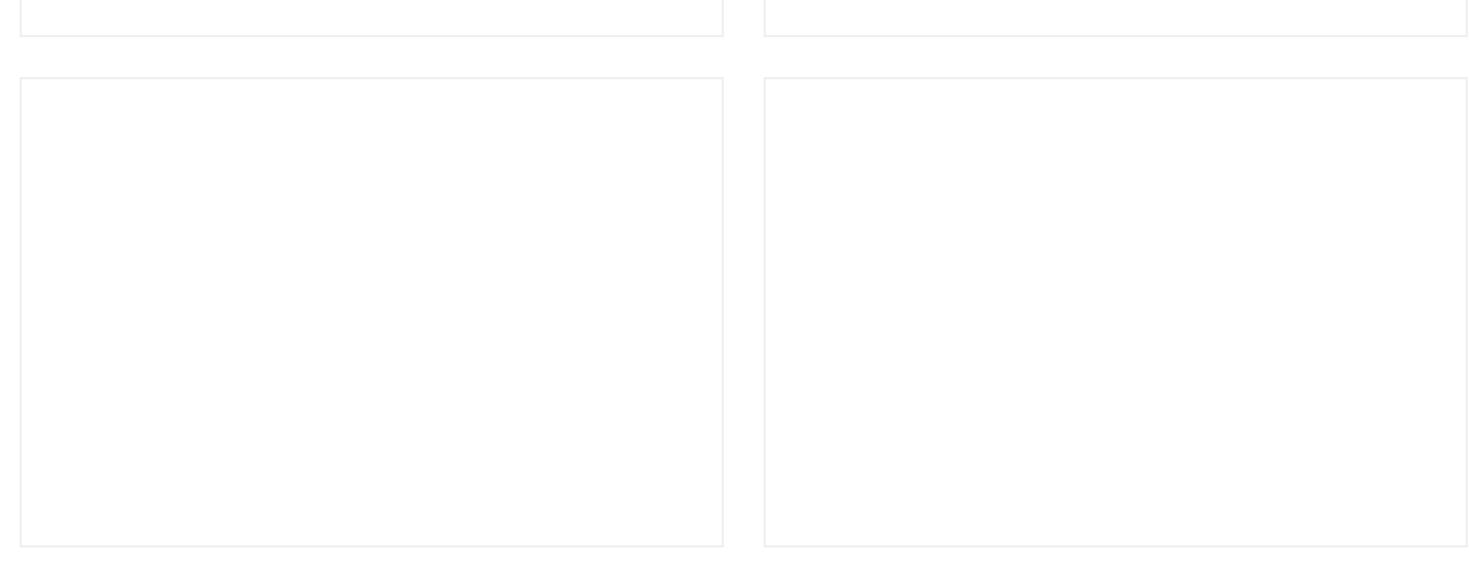

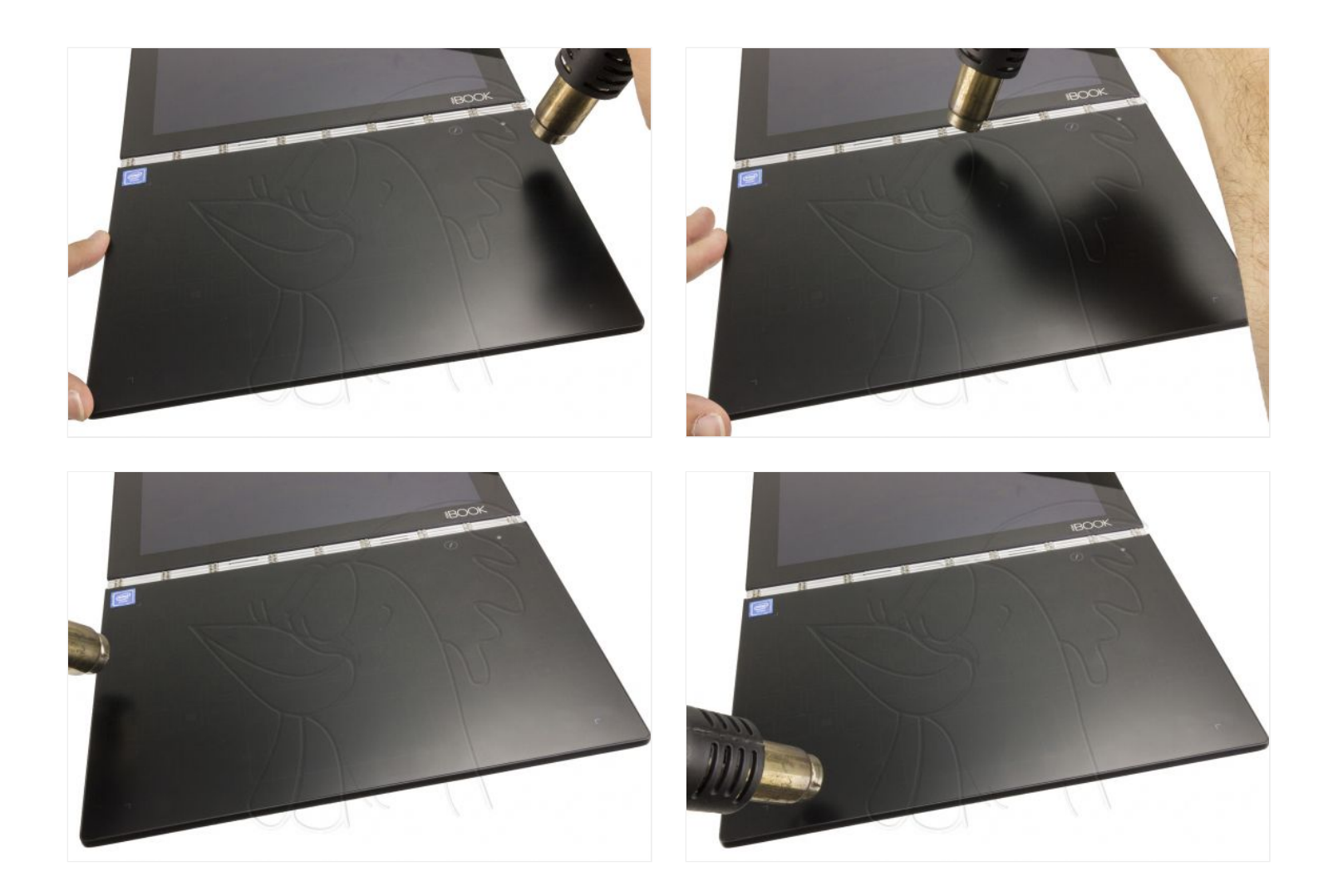

## **Paso 2 - Teclado**

Ayudándonos de una ventosa y de una herramienta muy fina, vamos despegando todos los bordes, seguramente a medida que vayamos despegando la pantalla tendremos que volver al primer paso, y volver a aplicarle calor a los bordes del teclado, así nos aseguraremos que no se rompa el teclado, ya que es de cristal y puede romperse con facilidad.

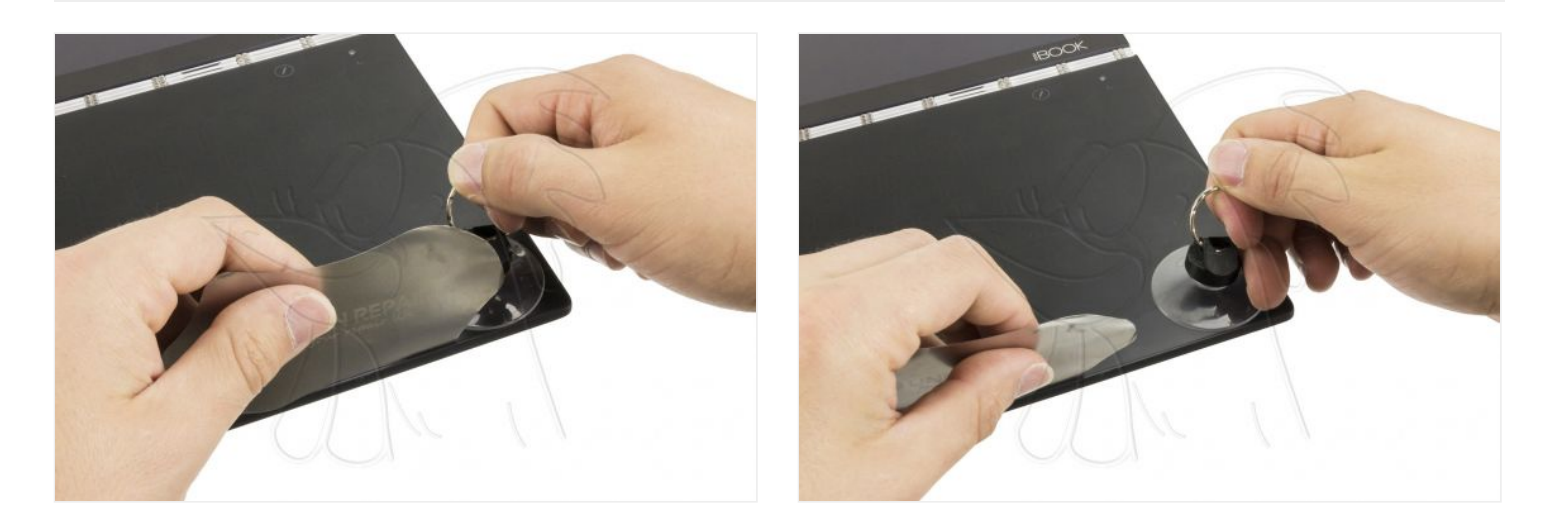

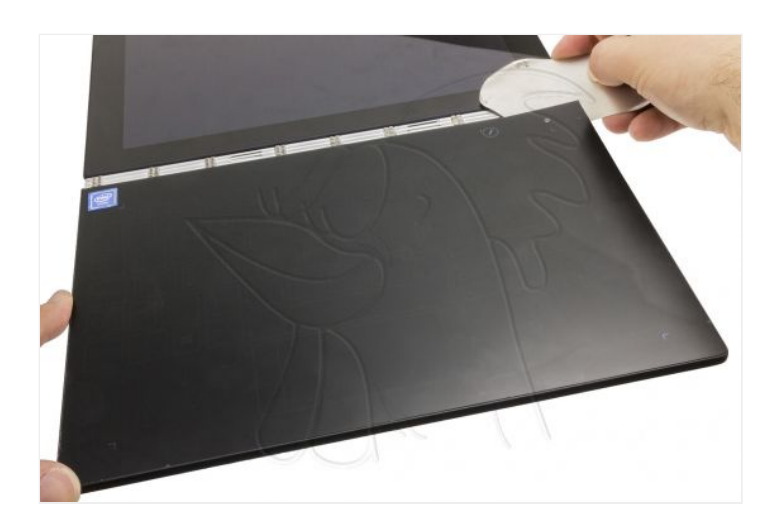

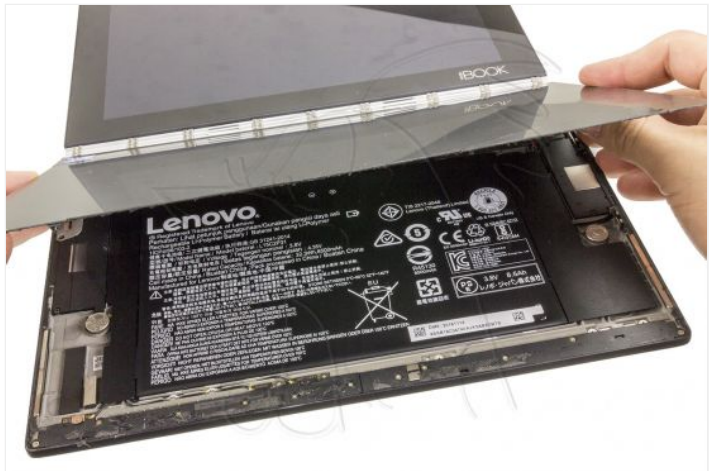

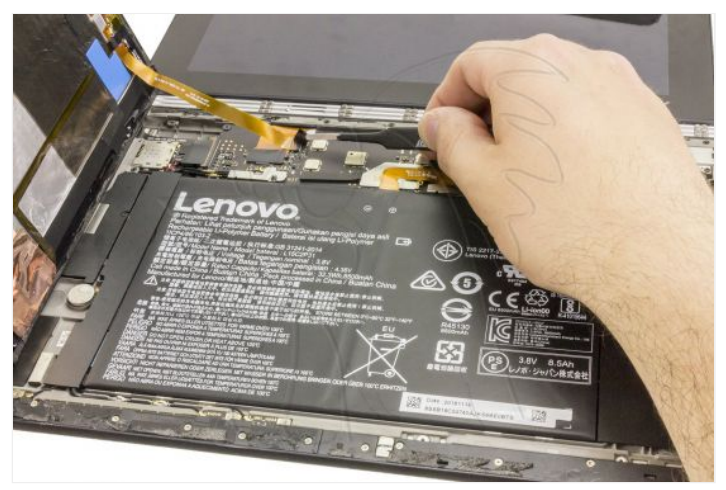

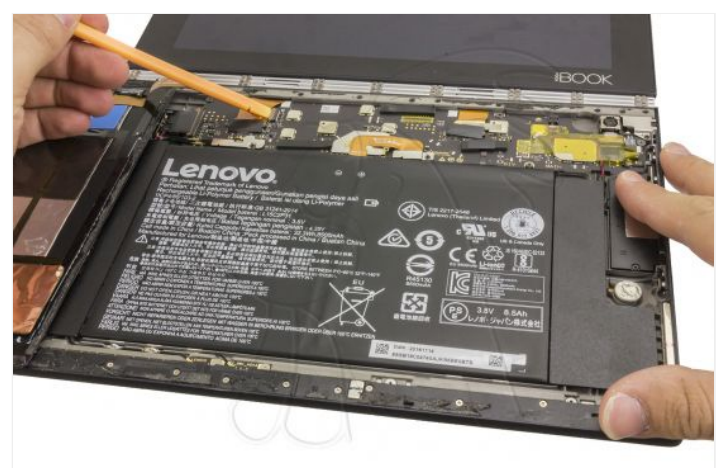

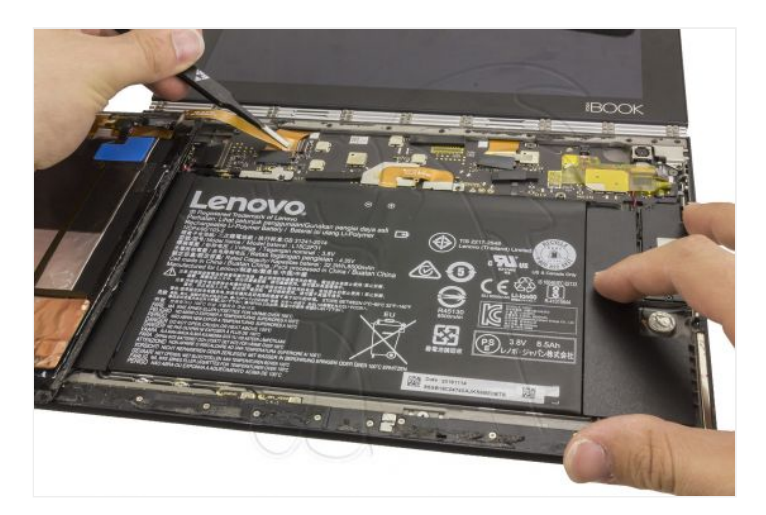

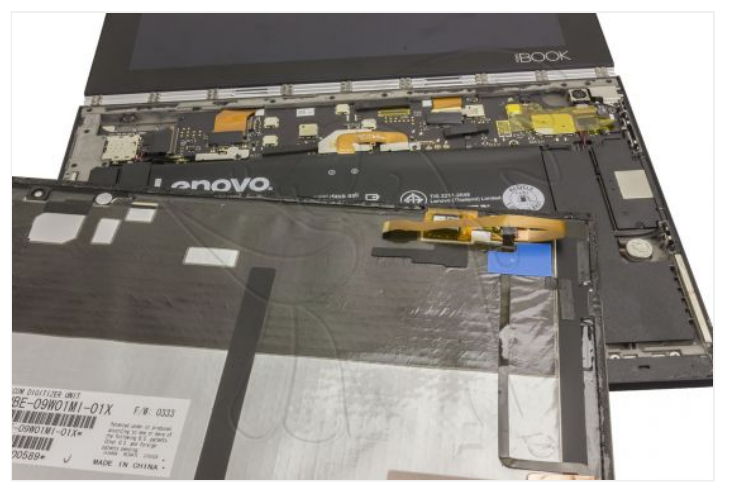

Despegamos el adhesivo que se encuentra encima de los conectores, desconectamos el flex de los pulsadores, y con la ayuda de una púa metálica despegaremos los pulsadores que vamos a remplazar.

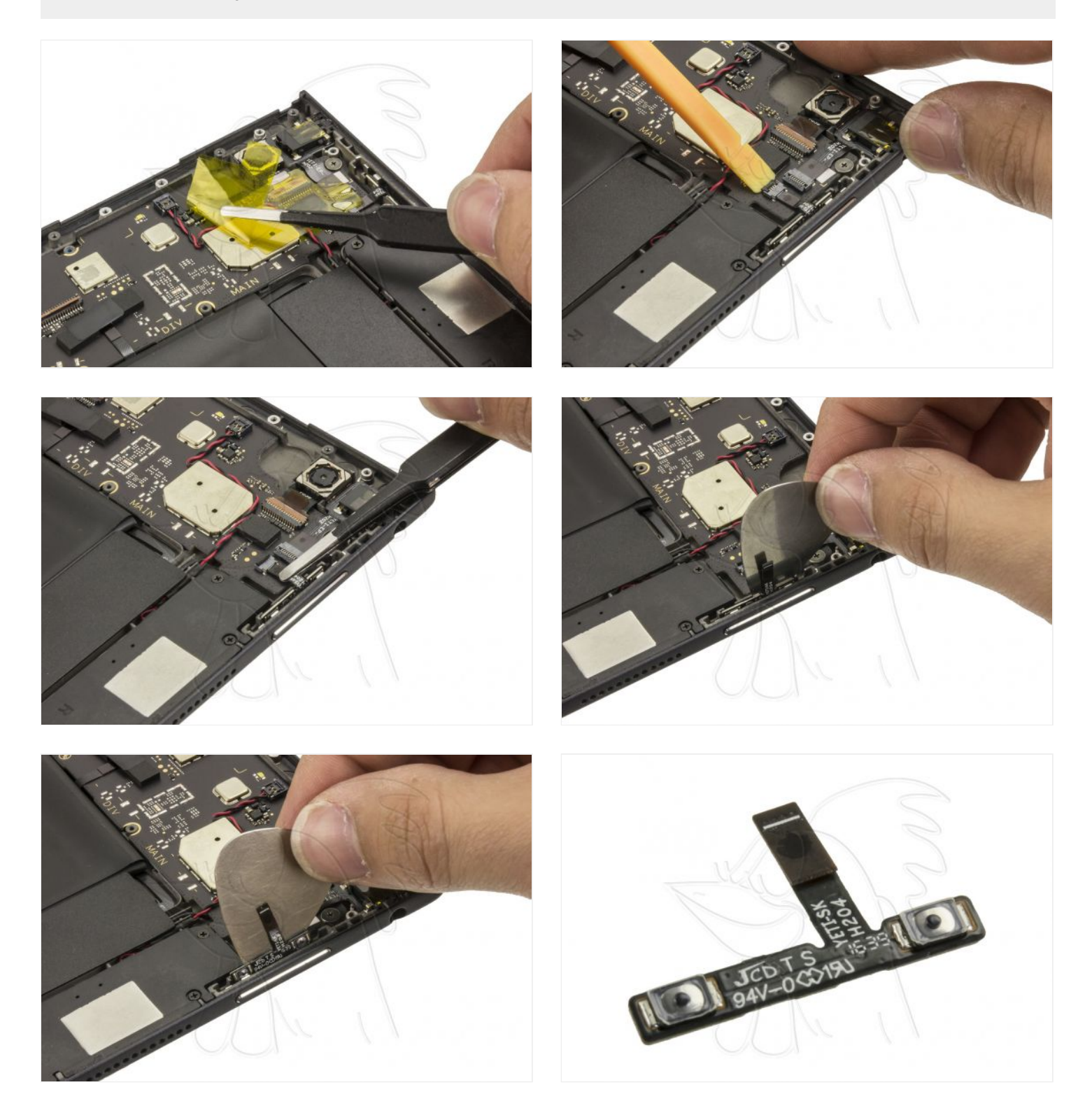

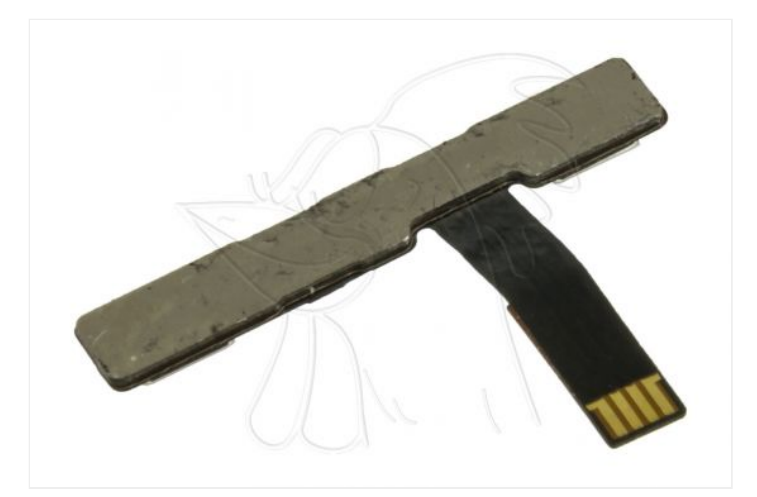